**Slide 2**

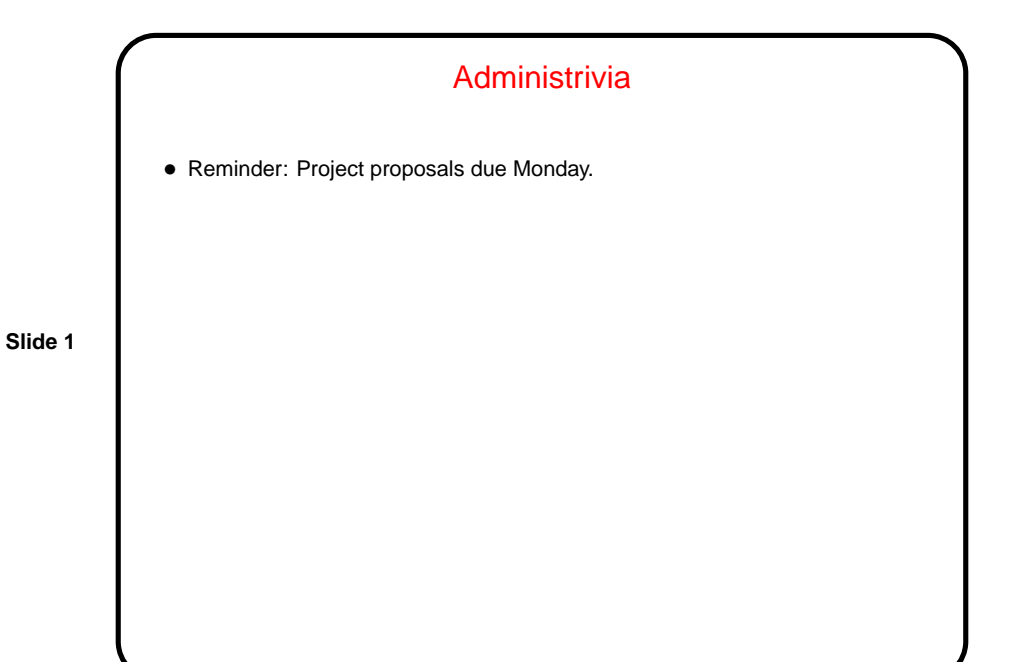

A Little about CGI • What's CGI? "Common Gateway Interface" — protocol for communicating between Web forms and (your) programs. • Programs can be in any language that can read from stdin, write to stdout, and read environment variables. • May require some setup/configuration in Web server. More information in tutorials linked from "Useful links" page [\(here\)](http://www.cs.trinity.edu/~bmassing/Classes/CS3294_2010fall/HTML/links.html). • Notice that there are security implications — you're potentially letting anyone with a Web browser to execute these programs on whatever computer is serving the Web pages. No problem if they're harmless, but "be careful"?

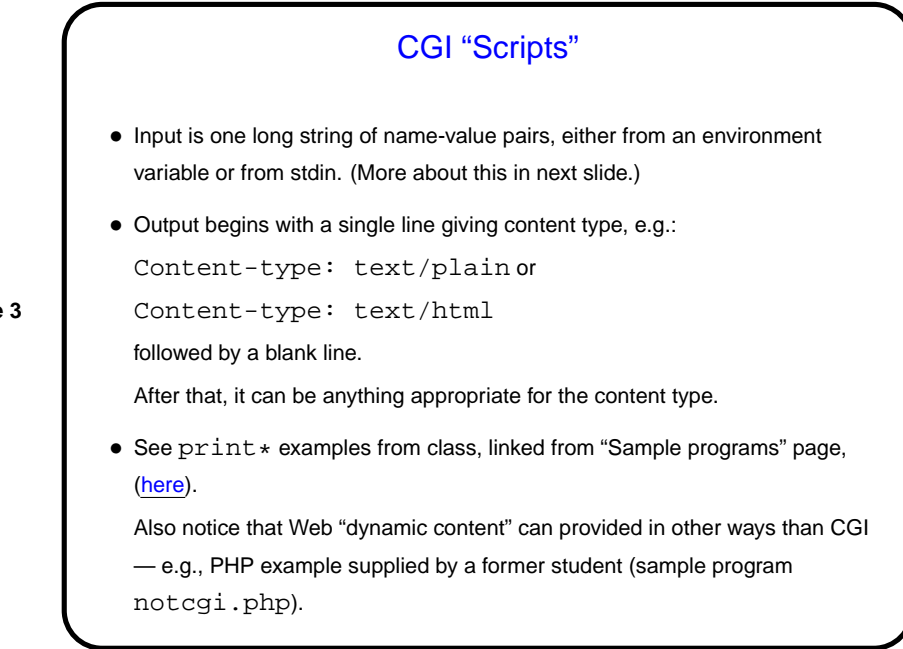

**Slide 3**

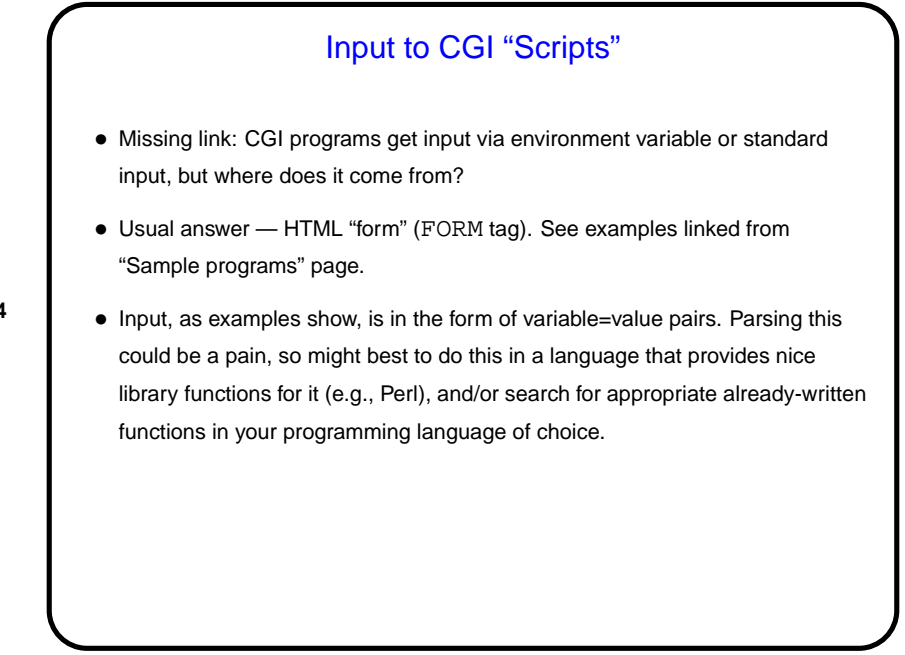

**Slide 4**

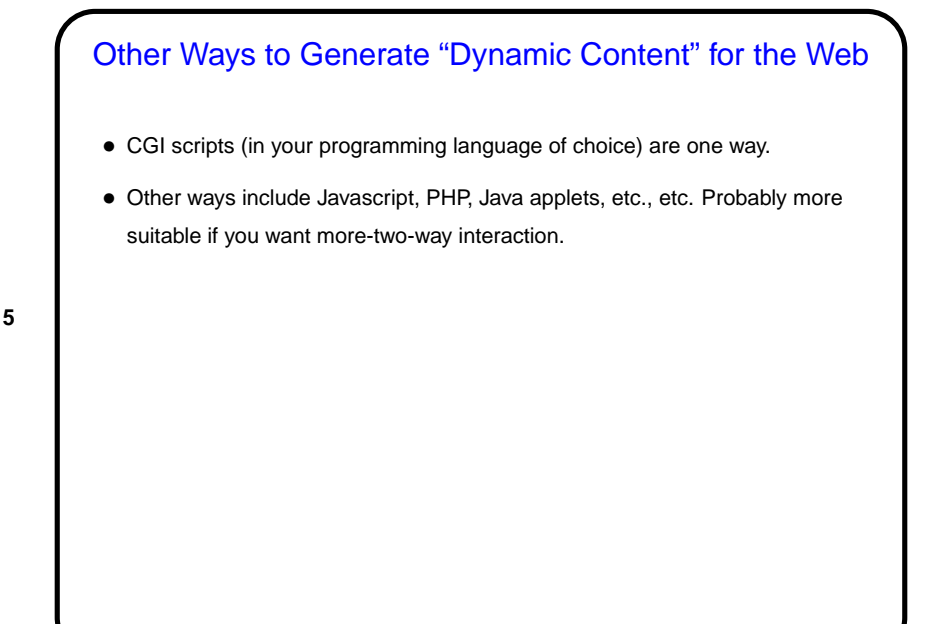

**Slide 5**

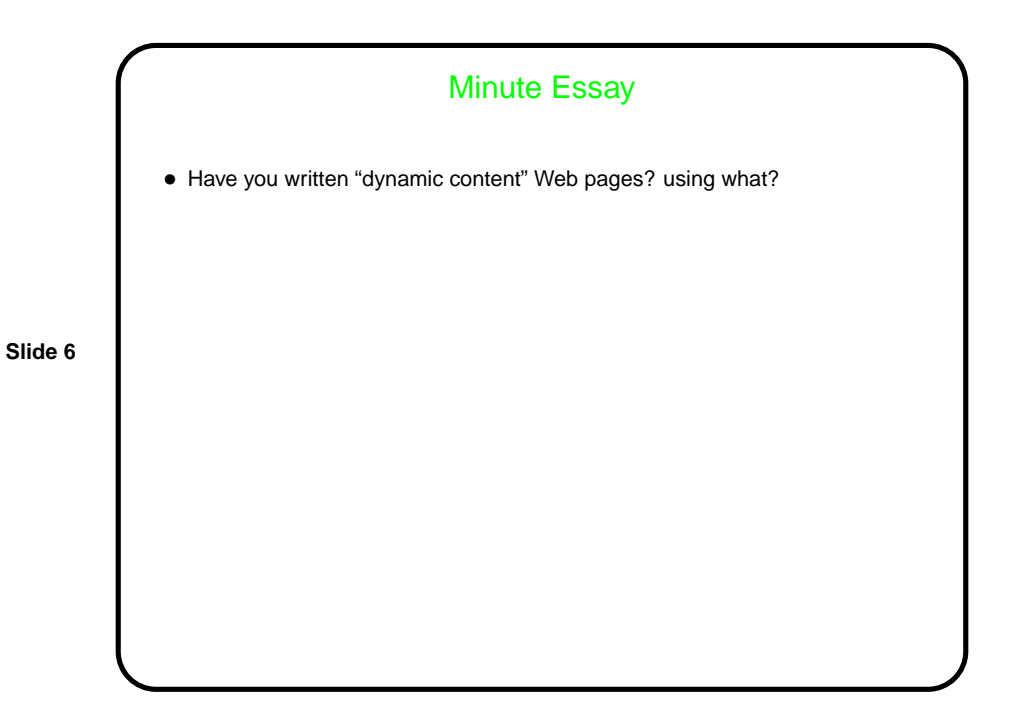